## **How to Upload Interviewer Monitoring Documentation**

Part of the vendor oversight for PCF PECS includes submission of interviewer monitoring documentation. All survey vendors are required to submit this documentation to confirm that they have met the required 10% monitoring goal over the course of the PCF PECS data collection.

Survey vendors submit one of the following items as their monitoring documentation:

- Individual monitoring sheets documenting monitoring throughout the field period
	- o Interviewers may be identified via name or ID number.
	- o Scored monitoring sheets
	- o [PCF PECS-supplied monitoring forms](https://pcfpecs.org/Portals/0/SurveyMaterials/PECSInterviewerMonitoringForm.pdf) as provided on the PECS website.
- Monitoring logs
	- $\circ$  Logs should include a list of interviewers monitored each week with a monitoring score.
	- $\circ$  The monitoring log can be electronic (e.g., MS Excel) or a scanned version of a handwritten log kept by the vendor.
- Other system-generated reports from the vendor that provides documentation of their monitoring activities with an indication of percent of calls monitored.

Vendors may submit their documentation through the PCF PECS website by following the steps listed below.

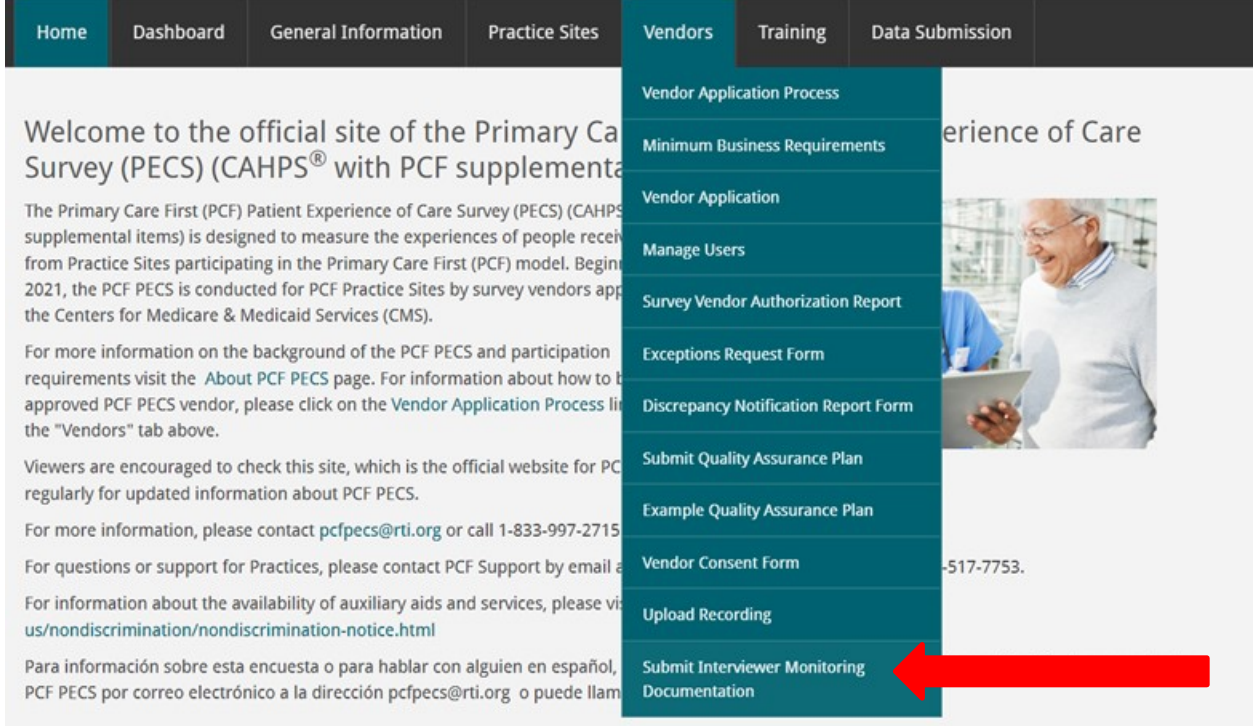

1. Once you login to the PCF PECS website using your vendor login information, select *Submit Interviewer Monitoring Documentation* from the list of options on the Vendors tab drop-down menu.

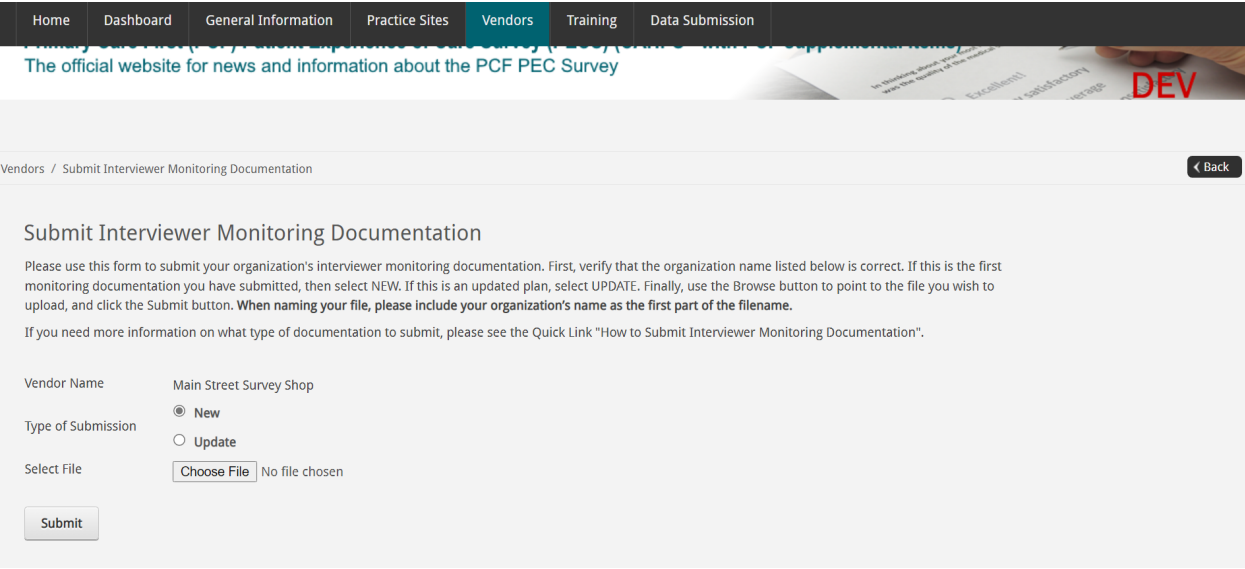

- 2. The submission screen will provide the option of submitting New documentation or Updated documentation
	- a. If this is your first submission for the year, select **New**
	- b. If you are submitting updated documentation based on feedback from the PCF PECS Team, select **Update**

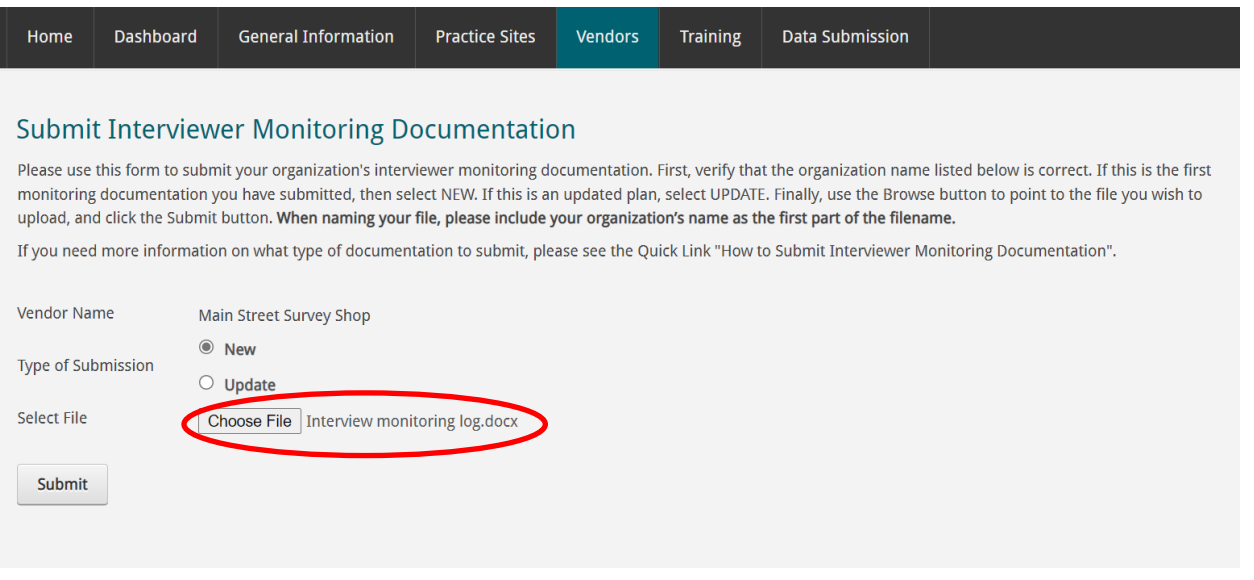

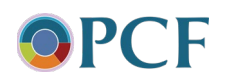

- 3. Select the documentation file from your local drive. Acceptable file formats include Microsoft Word, Excel, and Adobe PDF.
	- a. If you have another file type you would like to submit, please reach out to the PCF PECS Team at [pcfpecs@rti.org](mailto:pcfpecs@rti.org) before uploading your documentation.
- 4. Select the Submit button to upload your interviewer monitoring documentation.

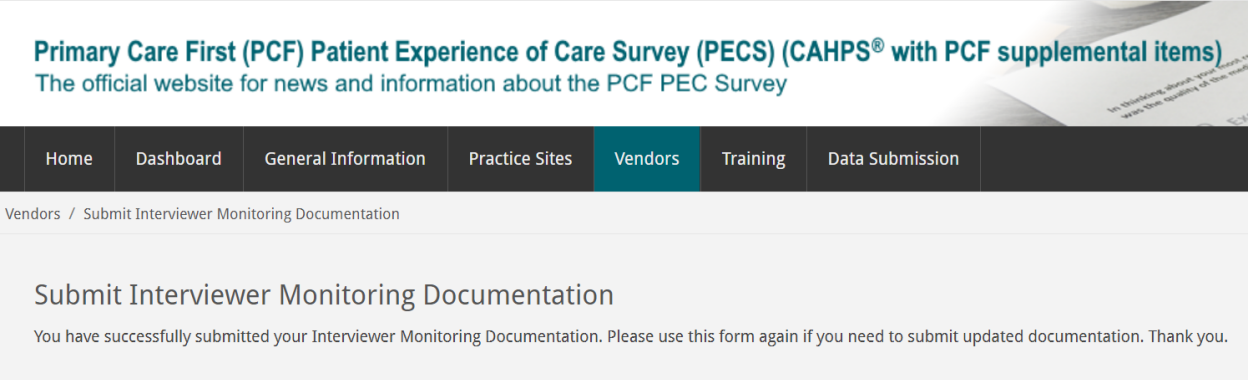

- 5. After submission, a confirmation screen will verify that the documentation was successfully submitted. A confirmation email will also be sent to the vendor's point of contact.
- 6. The PCF PECS team will review the submitted documentation, provide feedback if needed, and let the vendor know if the interviewer monitoring documentation should be revised and re-submitted.

Vendors with questions should contact the PCF PECS Team via e-mail at [pcfpecs@rti.org](mailto:pcfpecs@rti.org) or call 1-833-997-2715.

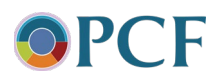